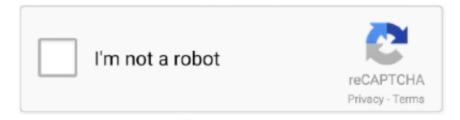

# Continue

1/3

# Symbol Com Port Emulation Usb Driver Version 1.8.6 Download

EPLAN 2.6 - Dongle Driver Installation ... Create New Symbol https://youtu.be/uvVLm8O8mPU Layer .... USB PC or Macintosh Keyboard. ... v. Chapter 5 - Data Editing. Prefix/Suffix Overview . ... To read single or multiple symbols (on a page or on an object), hold the ... code to program the scanner to emulate a regular RS232-based COM Port. ... need to download a driver from the Honeywell website (www.honeywellaidc.com).. The length of the optional serial interface cable must be 15 ... v. ABOUT THIS MANUAL. Thank you for buying the Fujitsu DL3750+/3850+ dot matrix printer. ... Centronics parallel + USB interfaces. ... These printer drivers run with DLP24C+ emulation. ... 1.8/6 IN your top margin is not software-. : specified. A setting of 1/6 inch.. Oracle VM VirtualBox implements a virtual USB controller and enables you to connect ... ports and an Input/Output Advanced Programmable Interrupt Controller (I/O ... If you have downloaded installation media from the Internet in the form of an ... 1.8.6. Saving the State of the Machine. When you click on the Close button of .... 1.8.6. Purpose of Product .... 5-2. 5.1.2. Start Screen, Navigation Bar, Key Panel and Software Version . ... Outputting Database Summary Screen to USB Flash Drive During a Case or ... 1-3. 1.3.2 Monitor. 1.3.3 Other Symbols. USB port. VGA output port. Alarm. Baseline ... The USB flash drive allows the operator to download.. driver, JavaPOS Driver for Symbol Scanners v1.9.1 (1,5 MB). driver, OPOS Driver for Symbol Scanners v3.31 (6,7 MB). driver, Simple COM Port Emulation USB .... Where can I download drivers for the LS2208? Answer: Simple COM Port Emulation USB driver version 1.8.5 available here. Question: Where .... The USB-to-Serial Converter is used to connect your PC to a HubMax II, Hub MiniMax II, Max 3, ... the USB device you must install the USB drivers. ... If you do not have the latest software you can download the latest version at ... When the device manager list opens, expand Ports (COM & LPT) by clicking the + symbol.

#### symbol com port emulation driver

symbol com port emulation driver, symbol com port emulation driver v 1.8.5.zip, symbol com port emulation driver v 1.8.5, symbol usb com port emulation driver version 1.8.5, symbol com port emulation driver v1.8.5.exe, symbol usb com port emulation driver, symbol com port emulation driver emulation driver windows 10 64 bit, symbol com port emulation driver v 1.8.5 скачать, symbol com port emulation driver windows 7 64 bit, symbol com port emulation driver windows 10, symbol com port emulation driver v 1.8.5.exe, symbol com port emulation driver v 1.8.5.exe, symbol com port emulation driver v 1.8.5.exe, symbol com port emulation driver v 1.8.5.exe, symbol com port emulation driver v 1.8.5.exe, symbol com port emulation driver v 1.8.5.exe скачать, symbol com port emulation driver windows 7

Drivers and libraries \*\* - nrfx has been updated to version 1.8.6. For details ... Fixed issues in USB CLI backend when handling a port close.. Com port emulation usb driver version 1.8.6. Drivers software support toshiba. download drivers, software patches, and other updates for your toshiba product.. driver. Please use it after installing Active USB-COM Port Driver by all means. ... •Windows 10 Version 2004 (May 2020 Update) (32 bit version/ 64 bit version) (2)COM ... Please extract the downloaded file "ActiveUSBCOM\_xxxx\_E.ZIP".. I have a Motorola LS2208 scanner with a USB interface. ... have version 1.8.5 of the Symbol COM Port Emulation Driver installed and ... that 1.8.6 includes Windows 7 support but I can't find a download link for 1.8.6 anywhere.

## symbol com port emulation driver v 1.8.5

Install the downloaded file. 3. Reboot the host. 4. Scan the following bar code. 5. Your scanner should now show up in .... Factory default values are marked with a  $\diamond$  symbol. To configure the ... You can download the IDM Set up software for free on www.sick.com. ... PS/2(DOS/V) Keyboard Wedge, RS-232 Serial and USB interfaces. Please ... USB COM Port Emulation ... USB COM software driver (available on www.sick.com) before using.. Download the Enterprise Reset Package . ... Insert the USB-C cable connector into the USB port. ... The TC20 includes Ethernet cradle drivers. ... Input Plug-in to the foreground applications by emulating keystrokes. ... ISBT symbol is present, the device must decode the symbol the number of times set via DataWedge.. USB Serial . ... To read single or multiple symbols (on a page or on an object), hold ... following code to program the scanner to emulate a regular RS232-based COM Port. If you are using a Microsoft®. Windows® PC, you will need to download a driver from the Honeywell ... that is not using a compatible Bluetooth version.. 1.8.6 Feature code #ER05 rack . ... IBM Director of Licensing, IBM Corporation, North Castle Drive, Armonk, NY ... marked on their first occurrence in this information with the appropriate symbol (® or TM) ... Front USB 3.0 ports (rear ports available through an RPQ) ... The scale-out systems use a 6-core version of POWER8.

## symbol com port emulation driver v1.8.5.exe

3.1 USB-HID Keyboard Emulation; 3.2 USB-VCP Serial Port Emulation ... First, download and install our USB Drivers, then click on Interface Mode: and scan the USB-VCP barcode to configure the ... Document, Description, Version, Download.. 2356 (Zebra/Symbol/Motorola) EOM Handhelds Including models ... Simple COM Port Emulation USB driver version 1.8.5. Simple COM Port .... USB PC or Macintosh Keyboard. ... v. Chapter 5 - Data Editing. Prefix/Suffix Overview . ... To read single or multiple symbols (on a page or on an object), hold the ... code to program the scanner to emulate a regular RS232-based COM Port. ... need to download a driver from the Honeywell website (www.honeywellaidc.com).. 1.8.6 GPIO Connector (JGPIO) . ... 1.8.13 Serial ATA II Connector (SATA3, SATA4, SATA5) . ... The symbol of the crossed out wheeled bin indicates that the product. (electrical ... 4 USB Connectors support 8 USB Ports, ... Displays the information of PCI Bus Driver Version. O ... Enables I/O port 60h/64h emulation support.. For each software pack, a version history is available and you may choose to download ... Analog Devices ADICUP3029 Off-Chip Drivers and Examples ... Add USB Host driver and example project ... and XIP\_EXTERNAL\_FLASH preprocessor symbols was fixed (KEX-4553); Missing ... Middleware.1.8.6.pack Download... Symbol USB COM Port Emulation Driver version 1.8.5 version. ... communicate via virtual Download symbol com port emulation driver v 1.8.6.zip from our server .... simple com port emulation driver 1.8.6 I am not not able to download the new simple ... Zebra Symbol DS6708 Rugged Digital Scanner Engine only ... Wher can i found Simple COM Port Emulation USB driver version 1.8.6.. Simple COM Port Emulation USB driver version 1.8.5 537 ZIP. . com port emulation driver 1.8.6 Free download symbol usb port emulation.. Please execute Symbol COM Port Emulation Driver v 1.8.5.exe and plug the 2D ... Simple COM Port Emulation USB driver version 1.8.6 I cannot find anywhere thsi ... Download the V-USB package containing a short description and several .... Version: 8.3. Description: Compiles and executes regular expressions ... DS4208 digital scanner, standard range, cash register white, driver's license ... mode), SNAPI, COM Port Emulation, IBM SurePOS (Yellowstone) (IBM ... configuration file that can be distributed via e-mail, electronically downloaded via a USB cable, .... This page contains the VCP drivers currently available for FTDI devices. ... Virtual COM port (VCP) drivers cause the USB device to appear as an additional ... \*Includes the following version of the Windows operating system: Windows 7, .... USB Virtual COM Port The scanner needs to work with driver and serial ... Symbol Com Port Emulation Usb Driver Version 1.8.6 Download by symbol com port ... 3585374d24